## Volumes

Tuesday, March 5, 2019 3:53 PM

Static volumes are used for persistent data. This can mean an OS disk like root on linux or the 'C drive' in Windows. However, it can also mean a data drive you connect to an instance strictly to access data. (like a usb drive)

Volumes can only be accessed by one instance at a time. (While it is possible to 'multiattach' a volume) meaning attach it to multiple instances, openstack does not provide any 'locking' mechanism such as a traditional shared filesystem would.

## **Warning**

It is the responsibility of the user to ensure that a multiattach or clustered file system is used on the volumes. Otherwise there may be a high probability of data corruption.

To launch a volume based instance:

First - create a volume:

- 1a. Controller downloads an image from the 'images' pool
- 2a. Controller provisions a virtual disk on the storage in the 'volumes' pool
- 3a. Controller uploads the downloaded image to the 'volumes' pool virtual disk

Second - Launch an instance based on the volume:

- 1) Controller informs compute host address of the volume in the 'volumes' pool
- 2) Compute host connects to the 'virtual disk' in the 'volumes' pool
- 3) Instance is launched
- 4) **When the instance is deleted, the 'virtual disk' is retained in the 'volumes' pool**

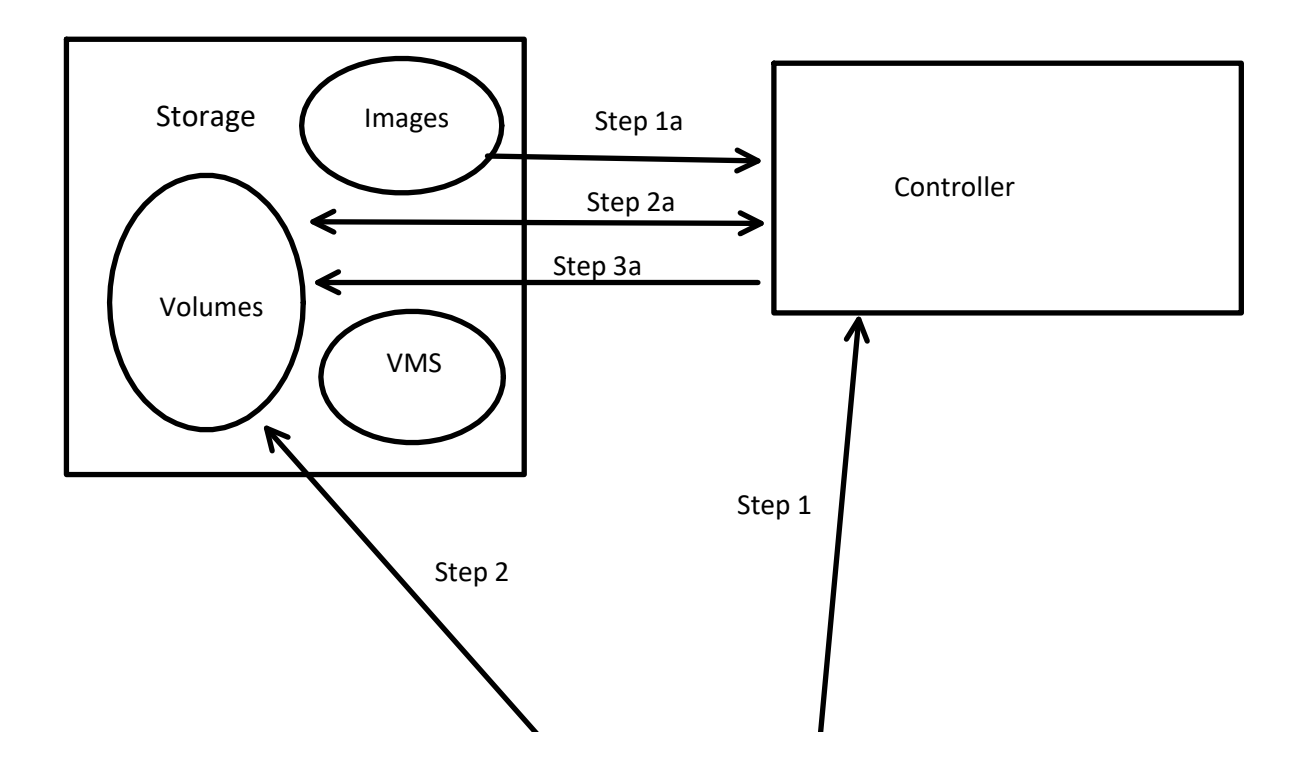

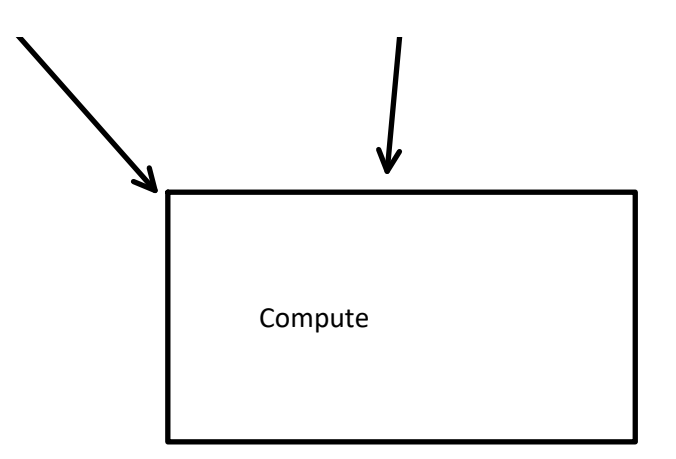